## So funktioniert das Online-Lernen

**Online-Lernen per Internet und PC: Für viele Menschen kam das nicht infrage. Doch dann kamen das Kontaktverbot und die Abstandsregeln – und Online-Lernen wurde für viele zu einer Alternative. Daher hat die Traunreuter Volkshochschule ihr Online-Kursangebot erheblich ausgebaut.**

Sorgen Sie dafür, dass Ihr PC oder Laptop immer auf aktuellem Stand ist. Besonders die Browser (am besten Firefox und Chrome) dürfen nicht von vorgestern sein. Aktualisieren Sie diese regelmäßig. Sitzen Sie beim Online-Lernen nah bei Ihrem Router. Noch besser: Nutzen Sie ein Netzwerkkabel.

> Fangen Sie nicht erst fünf Minuten vor Ihrem ersten Online-Termin an, nach Zugangsdaten zu suchen. Probieren Sie ein paar Tage vorher alles in Ruhe aus – funktionieren Micro, Kamera und Lautsprecher? Wenn Sie Fragen zur Durchführung haben, stellen Sie sie jetzt.

Mit einem Headset arbeitet es sich am besten – schließen Sie USB-Headsets spätestens vor dem Öffnen des Browsers an.

Jetzt brauchen Sie nur noch den richtigen Online-Kurs – und den finden Sie hier: www.vhs-traunreut.de.

Nutzen Sie möglichst Standardgeräte, d. h. ein Notebook oder einen Standrechner (Desktop-Rechner). Bei Smartphone oder Tablet liegen die Bedienelemente manchmal anders – viele Erklärungen beziehen sich aber auf die Standardgeräte.

Sorgen Sie für eine entspannte Atmosphäre. Sie kommen nicht zum Lernen, wenn Ihre Kinder ständig etwas von Ihnen wollen. Ihr Hund mit Ihnen Gassi gehen möchte oder Ihr Telefon ständig klingelt. Oder schalten Sie wenigstens Ihr Micro auf stumm.

Schreiben bereit – wäre doch schade, wenn Sie sich nichts notieren könnten.

Achten Sie auf passendes Licht – wenn die Sonne auf Ihren Bildschirm scheint, können Sie wenig erkennen und auch die anderen im Kurs können Sie kaum sehen. Denn in den meisten Kursen findet aktiver Austausch statt – da ist es einfach besser, zu wissen, wie die Legen Sie sich etwas zum Personen am anderen Ende aussehen.

> So gut vorbereitet kann nichts mehr schiefgehen.

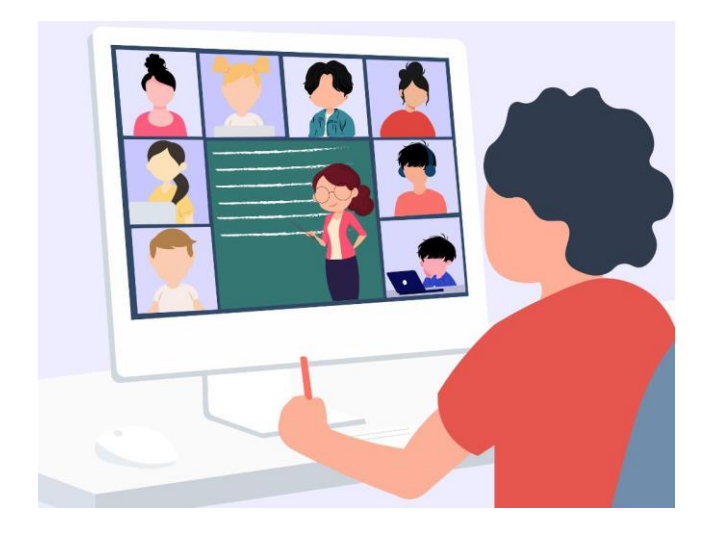